## Join an Agios WebEx Event as an

## Attendee

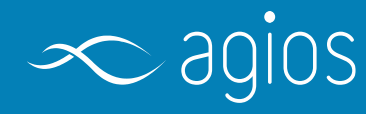

General Tips:

- Disconnect from your company VPN (if possible) for a better overall experience
- Close unnecessary applications
- [Join a](https://help.webex.com/en-us/nti2f6w/) test meeting to make sure your device works as expected before your meeting: Join a [test meeting](https://help.webex.com/en-us/nti2f6w/)

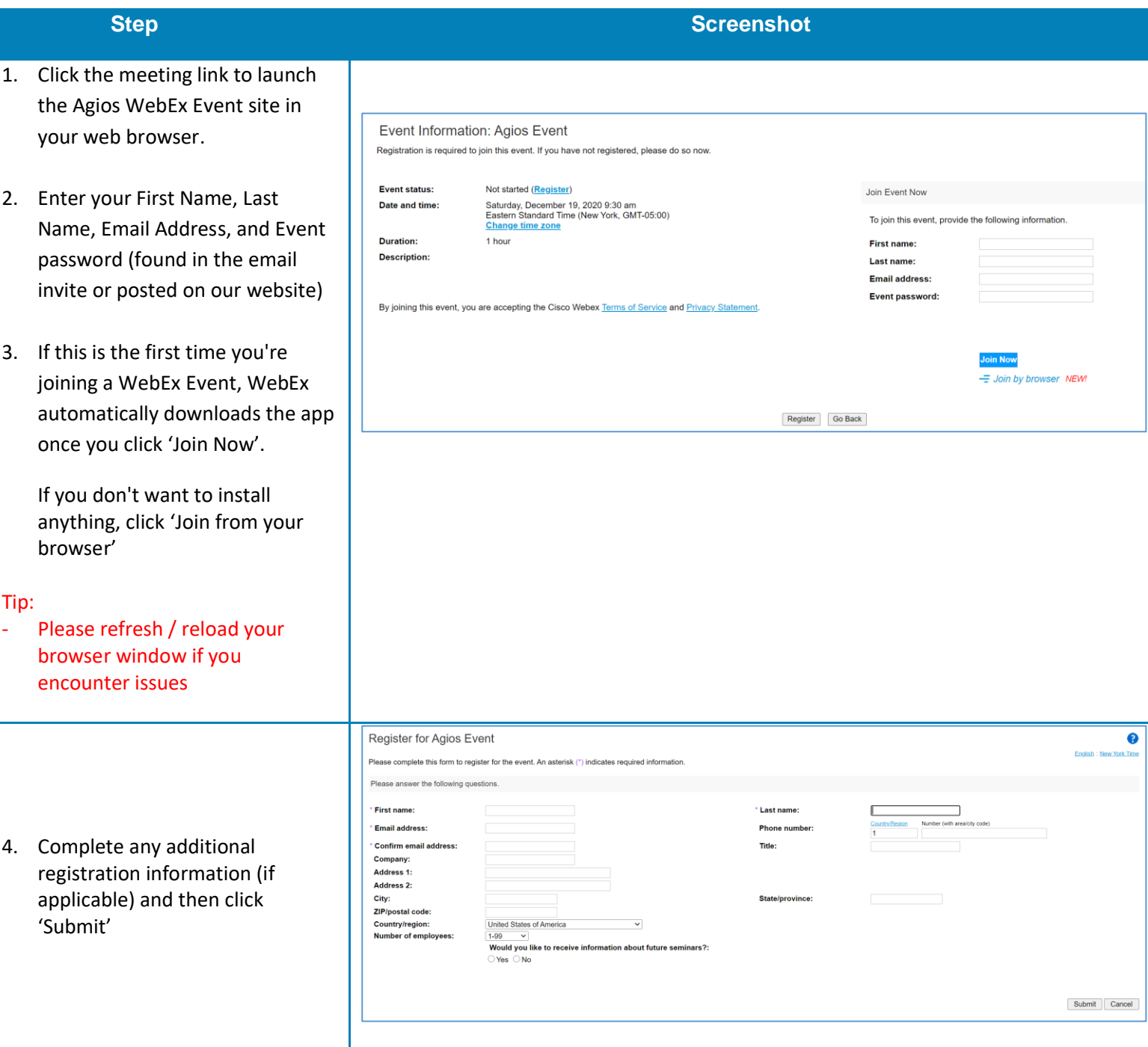

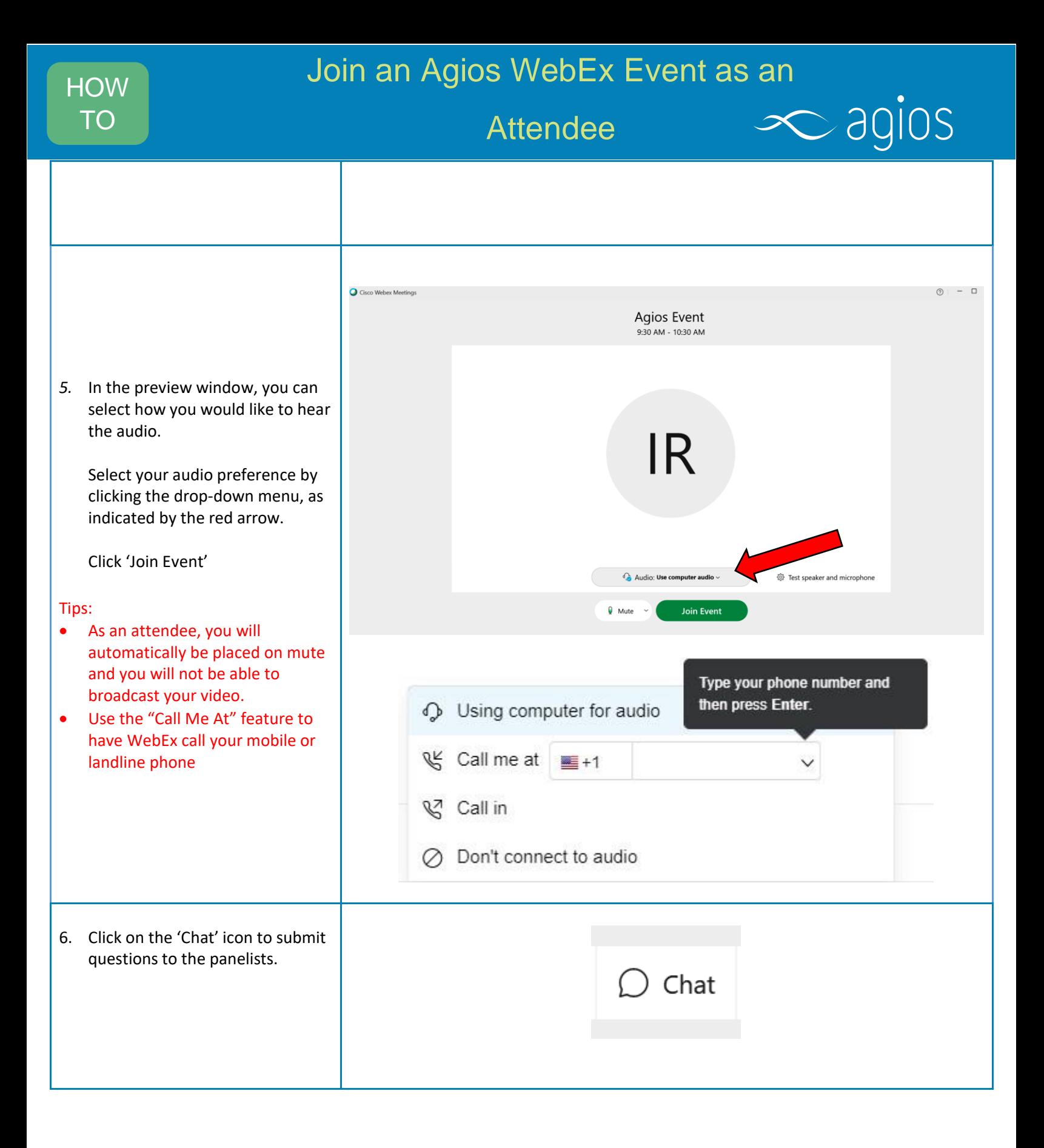